## How To Manually Update Droid Incredible 2 To Ice Cream Sandwich >>>CLICK HERE<<<

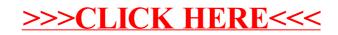